# MACM 401/MATH 801/CMPT 981 Assignment 1, Spring 2021.

#### Michael Monagan

This assignment is to be handed in by 11pm Monday January 25th. Do each question separately on paper or in a Maple worksheet or on a tablet.

If you use paper, take a photo of your work with your phone or scan it. If you use a tablet, export your work to a .pdf file. For problems involving Maple calculations and Maple programming, export the Maple worksheet to a .pdf file.

You will upload your assignment to crowdmark. You will be sent an Email with a link from crowdmark. You will upload your solution to each question to a separate crowdmark box.

Late penalty:  $-20\%$  for up to 24 hours late. Zero after that.

### Question 1 (15 marks): Karatsuba's Algorithm

Reference: Algorithm 4.2 in the Geddes text.

- (a) By hand, calculate  $8484 \times 3829$  using Karatsuba's algorithm. You will need to do three multiplications involving two digit integers. However, one of the multiplications will be trivial. For the other two,  $84 \times 38$  and  $84 \times 29$ , use Karatsuba's algorithm recursively.
- (b) Let  $T(n)$  be the time it takes to multiply two n digit integers using Karatsuba's algorithm. Assume (for simplicity) that  $n = 2^k$  for some  $k > 0$ . Then for  $n > 1$ , we have  $T(n) \leq$  $3T(n/2) + cn$  for some constant  $c > 0$  and  $T(1) = d$  for some constant  $d > 0$ .

First show that  $3^k = n^{\log_2 3}$ . Now solve the recurrence relation and show that  $T(n)$  $(2c+d)n^{\log_2 3} - 2cn$  thus concluding that  $T(n) \in O(n^{\log_2 3}) = O(n^{1.585})$ . Show your working.

(c) Show that  $T(2n)/T(n) \sim 3$ , that is, if we double the length of the integers then the time for Karatsuba's algorithm increases by a factor of 3 (for large  $n$ ).

#### Question 2 (10 marks): Using Maple as a Calculator

(a) Use Maple to calculate and simplify the following sums

$$
\sum_{k=1}^{n} k^{2} , \sum_{k=1}^{n} k^{3} , \sum_{k=1}^{n} \binom{n}{k} \text{ and } \sum_{k=1}^{n} k \binom{n}{k}.
$$

The geometric sums

$$
\sum_{k=0}^{\infty} q^k
$$
 and 
$$
\sum_{k=0}^{\infty} (k+1)q^k
$$

converge for  $|q| < 1$ . To evaluate these sums in Maple, use the following functionality in Maple to tell Maple that  $|q| < 1$ .

```
> sum( ... ) assuming q>-1 and q<1;
```
(b) Use Maple's rsolve command to solve the following recurrences.

$$
a(n) = 2a(n-1) + 1 \text{ with } a(1) = 1 \tag{1}
$$

$$
f(n) = f(n-1) + f(n-2) \text{ with } f(0) = 0, f(1) = 1
$$
\n(2)

 $T(n) = 4T(n/2) + cn$  with  $T(1) = d$ . (3)

See the Maple help page for rsolve for examples. For the Fibonacci recurrence in (2), you will get a formula √

$$
-\frac{\sqrt{5}\left(-\frac{\sqrt{5}}{2}+\frac{1}{2}\right)^n}{5}+\frac{\sqrt{5}\left(\frac{\sqrt{5}}{2}+\frac{1}{2}\right)^n}{5}
$$
(4)

that does not look like it is integer valued. Evaluate (4) at  $n = 4$  and check that the result simplifies to 3.

### Question 3 (10 marks): The binary GCD algorithm

Implement the binary GCD algorithm in Maple as the Maple procedure named BINGCD to compute the GCD of two positive integers a and b. Use the Maple functions  $\text{irem}(a,b)$  and  $\text{iquo}(a,b)$  for dividing by 2.

Your Maple code will have a main loop in it. Each time round the loop please print out current values of  $(a, b)$  using the command

printf("a=%d b=%d\n",a,b);

so that you and I can see the algorithm working. Test your procedure on the integers  $a = 16 \times 3 \times 101$ and  $b = 8 \times 3 \times 203$ .

#### Question 4 (25 marks): The Gaussian Integers

Let G be the subset of the complex numbers  $\mathbb C$  defined by  $G = \{x + yi : x, y \in \mathbb Z, i = \sqrt{\}$  $\overline{-1}$  }. G is called the set of Gaussian integers and is usually denoted by  $\mathbb{Z}[i]$ .

(a) (6 marks) Why is  $G$  an integral domain? What are the units in  $G$ ?

Let  $a, b \in G$  with  $b \neq 0$ . In order to define the remainder of  $a \div b$  we need a measure  $v : G \to \mathbb{N}$  for the size of a non-zero Gaussian integer. We cannot use  $v(x+iy) = |x+iy| = \sqrt{x^2 + y^2}$  because it is not an integer valued function. Use  $N(x+iy) = x^2 + y^2$  for  $v(x+iy)$ .

- (b) (4 marks) Show that for  $a, b \in G$ ,  $N(ab) = N(a)N(b)$ . Show that for  $a, b \in G$  with  $b \neq 0$ ,  $N(ab) \geq N(a)$ .
- (c) (9 marks) Let  $a, b \in G$  with  $b \neq 0$ . Find a definition for the quotient q and remainder r satisfying  $a = bq + r$  with  $r = 0$  or  $v(r) < v(b)$  where  $v(x + iy) = N(x + iy) = x^2 + y^2$ . Note, you must prove that your choice for q and r satisfies  $r = 0$  or  $v(r) < v(b)$ . Then since part (b) shows  $v(ab) \geq v(b)$  this establishes that G is a Euclidean domain. Using your definition calculate the quotient and remainder of  $a = 63 + 10i$  divided by  $b = 7 + 43i$ .

Hint: if  $a = bq + r$  and  $b \neq 0$  then  $a/b - q = r/b$ . Try choosing q so that  $|a/b - q|$  is small.

(d) (6 marks) Write a Maple procedure REM such that  $REM(a,b)$  computes the remainder r of a divided b using your definition from part (c). Now compute the gcd of  $a = 63 + 10i$  and  $b = 7 + 43i$  using the Euclidean algorithm and your REM procedure. You should get  $2 + 3i$  up to multiplication by a unit. Also, test your procedure on  $a = 330$  and  $b = -260$ .

Note, in Maple I is the symbol used for the complex number  $i$  and you can use the Re and Im commands to pick off the real and imaginary parts of a complex number. Also, the round function may be useful. For example

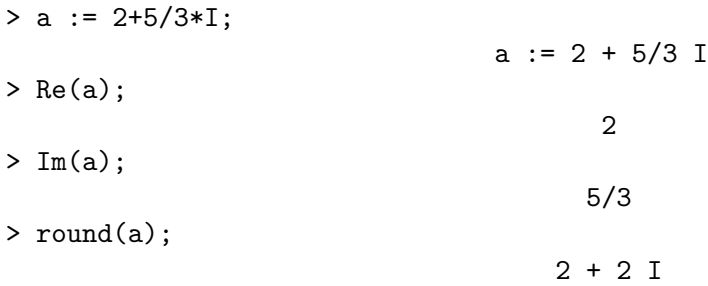

## Question 5 (15 marks): Algorithm Complexity

- (a) For a constant  $c > 0$  and function  $f : \mathbb{N} \to \mathbb{R}$  show that  $O(cf(n)) = O(f(n)).$ It is sufficient to show (i)  $cf(n) \in O(f(n))$  and (ii)  $f(n) \in O(cf(n))$ .
- (b) Show that  $O(\log_a n) = O(\log_b n)$ . The easiest way to do this is to convert both logarithms to base *e* using  $\log_a n = \frac{\log_e n}{\log_e a} = \frac{\ln n}{\ln a}$  $\frac{\ln n}{\ln a}$ .
- (c) Let  $\mathbb{Z}_p$  denote the field of integers modulo p a prime. I think Maple's command GCD(A,B) mod p; uses the Euclidean algorithm to compute the GCD of two polynomials  $A(x)$  and  $B(x)$ in the ring  $\mathbb{Z}_p[x]$ . We will show later that for two polynomials  $A(x)$  and  $B(x)$  of degree d, the Euclidean algorithm does  $O(d^2)$  arithmetic operations in  $\mathbb{Z}_p$ . I Let's see if this could true by timing Maple's  $\text{Gcd}(A,B)$  mod p; command to see if the times are quadratic in d. Execute the following code in Maple and test to see if the times you get are quadratic in  $d$ . Justify your answer. Hint: if  $T(d)$  is the time and  $T(d)$  is quadratic in d, what should  $T(2d)/T(d)$ approach when d large?

```
d := 1000;p := prevprime(2^30);for i to 7 do
A := Randpoly(d, x) mod p;
B := \text{Random}(d, x) \text{ mod } p;st := time();
G := Gcd(A,B) \mod p;tt := time() - st;printf("deg=%d G=%a time=%7.3fsecs \n",d,G,tt);
d := 2*d;od:
```